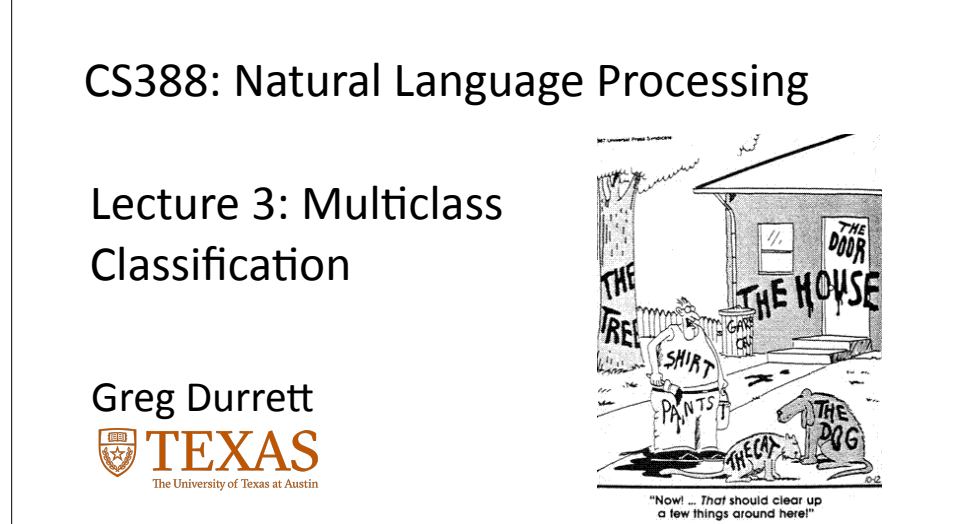

## Administrivia

▶ P1 due Tuesday, January 30 (one week)

 $\left(\begin{matrix} \bullet \\ \bullet \end{matrix}\right)$ 

• Anisha and Greg's OHs as normal this week (see course website)

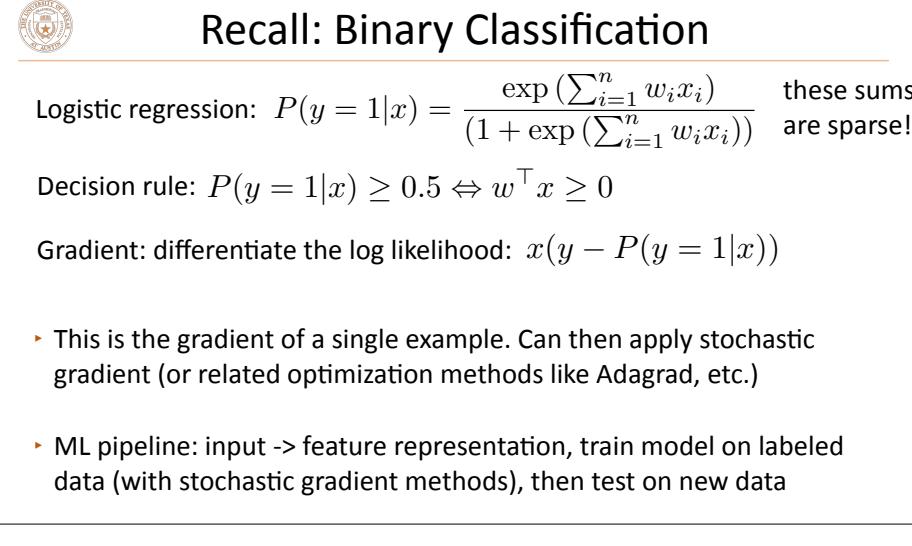

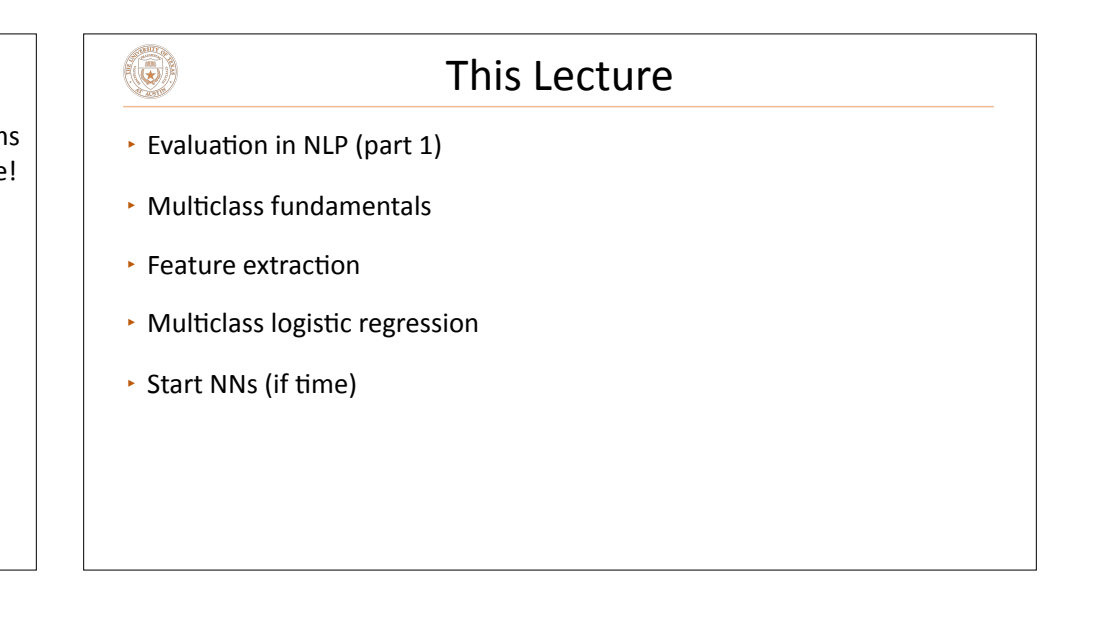

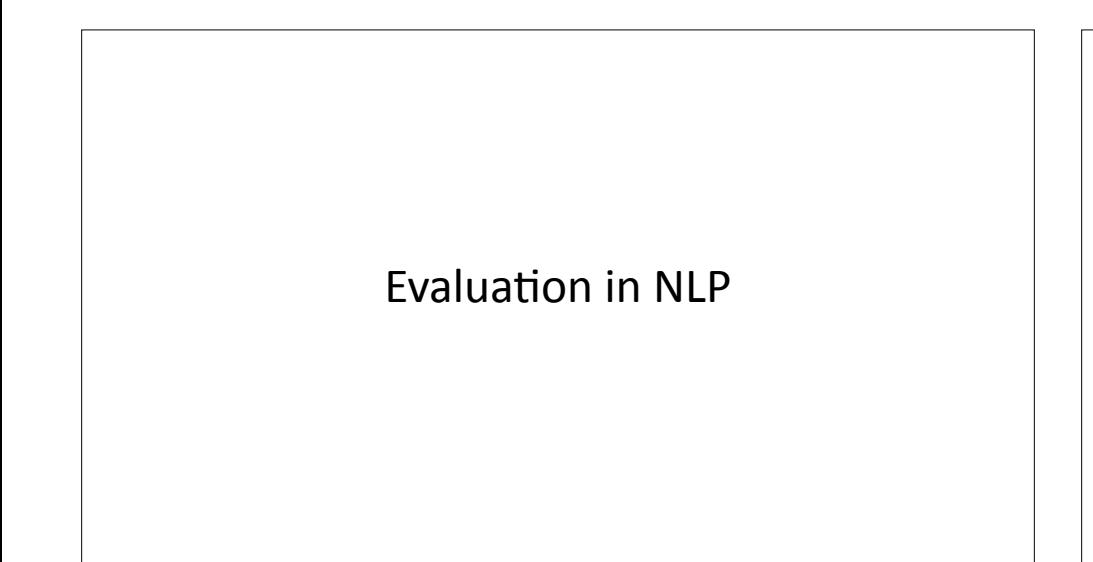

#### Evaluation in NLP

- **For sentiment analysis: our evaluation was accuracy**
- $\cdot$  For more imbalanced classification tasks: accuracy doesn't make sense

Suppose we are classifying tokens as people's names or not:

The meeting was held between Barack Obama and Angela Merkel

The two heads of state discussed matters of the economy and the...

90+% of tokens will not be people's names depending on the text genre

# 

#### Precision vs. Recall

- ▸ **Precision**: number of true positive predictions divided by number of positive predictions
- **Recall:** number of true positive predictions divided by total true positives

#### **Predictions in blue, ground truth in gold**

The meeting was held between Barack Obama and Angela Merkel

Precision =  $2/3 = 0.66$  F1 or F-measure: Recall =  $2/4 = 0.5$  harmonic mean of these two =  $0.57$ 

#### $(\bullet)$

 $\left(\bigcirc\right)$ 

#### Building Better Systems

System A: precision =  $0.5$ , recall =  $0.6$ ,  $F1 = 0.55$ System B: precision =  $0.8$ , recall =  $0.4$ ,  $F1 = 0.53$ 

‣ Which is better?

System A: precision =  $0.5$ , recall =  $0.6$ ,  $F1 = 0.55$ 

System B: precision =  $0.51$ , recall =  $0.61$ ,  $F1 = 0.56$ 

 $\cdot$  Which is better?

```
۱
                       Significance Tests
\cdot Paired bootstrap: Suppose you have systems A and B and test set T.
 Hypothesis: \text{perf}(A, T) > \text{perf}(B, T)stat = 0for i in 0 to K \# number of trials
      T' ~ sample from T with replacement to create test set of the same size
      if perf(A, T') < perf(B, T') # system performance flipped on T'
         stat += 1return pvalue = stat/K• Think about the size of your test set. If 100 examples, a 1% difference
  is 1 example. Is that really meaningful? This can check that!
```
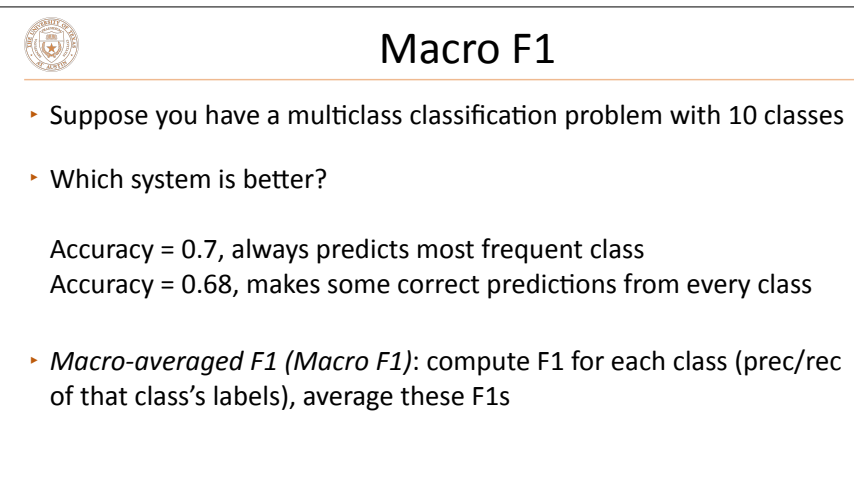

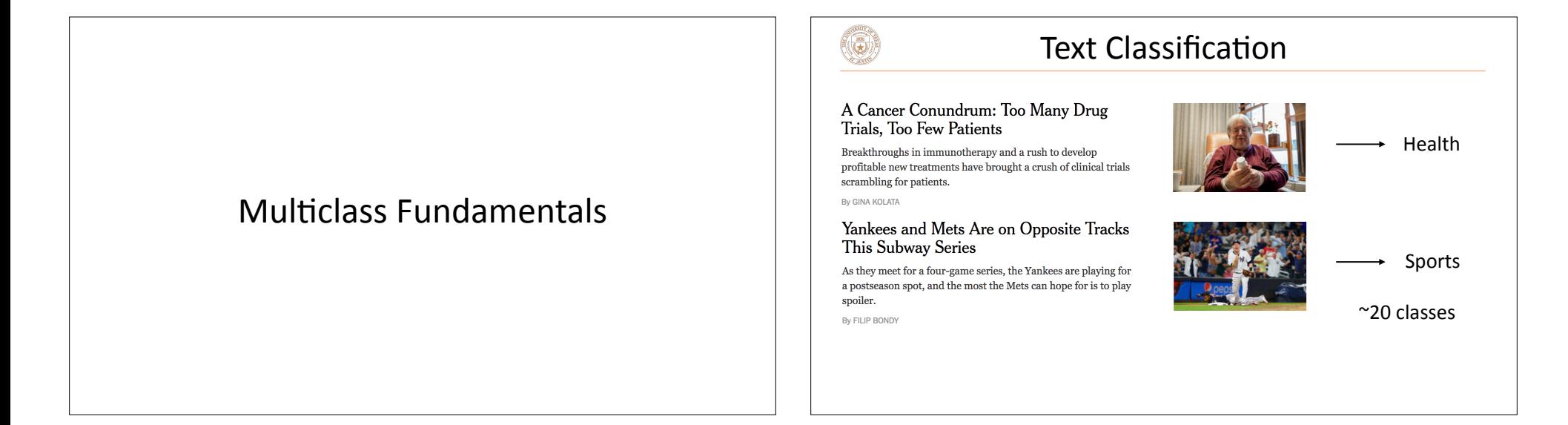

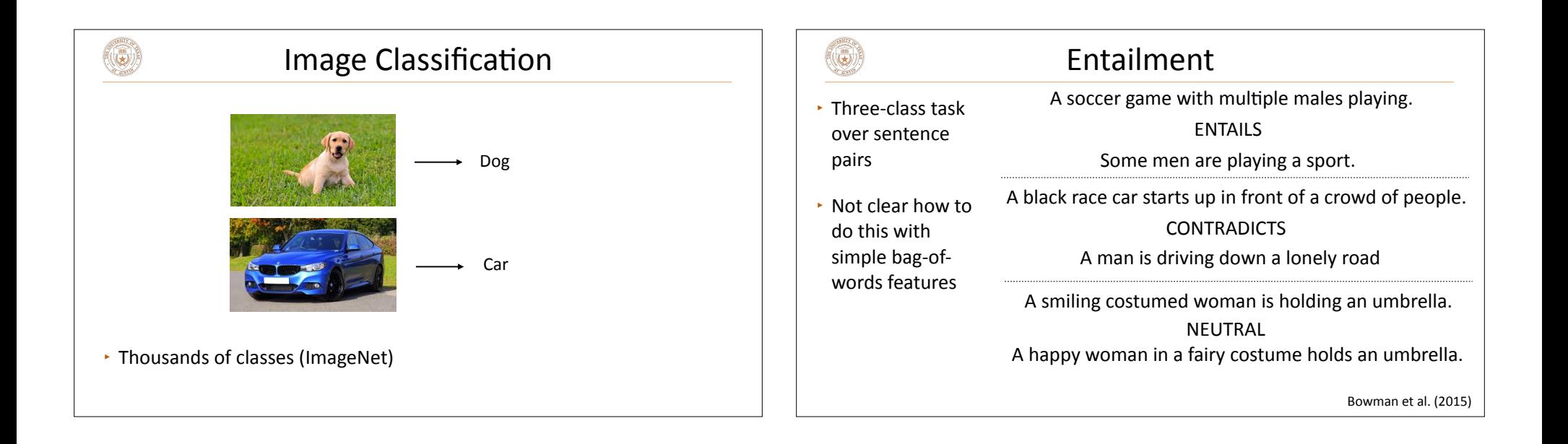

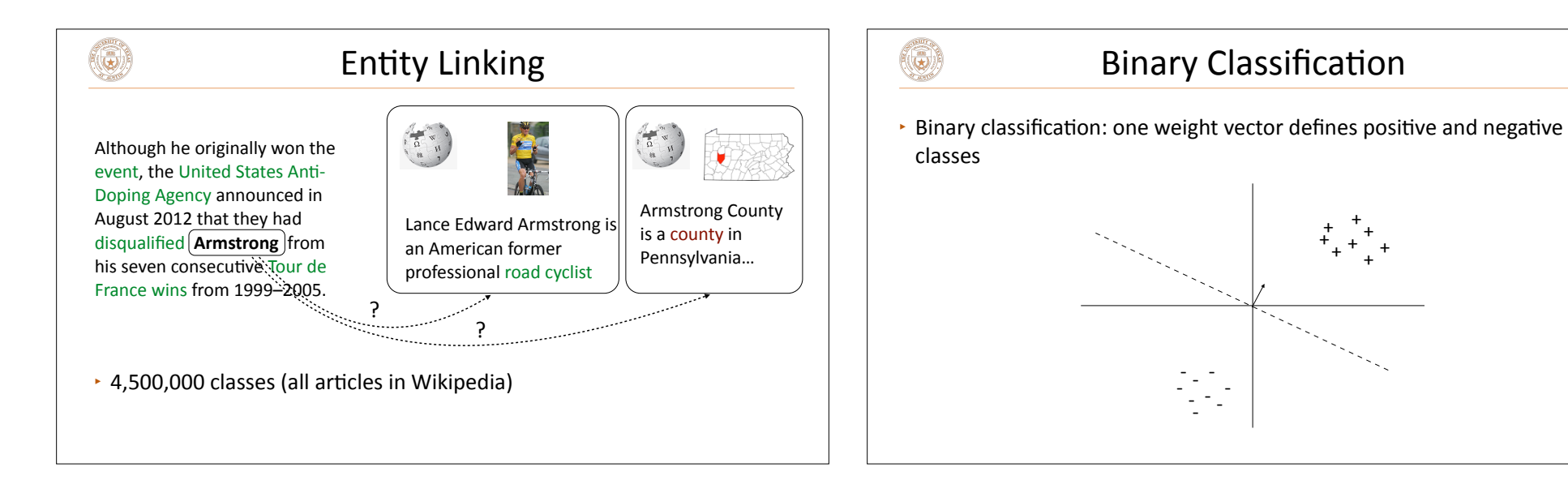

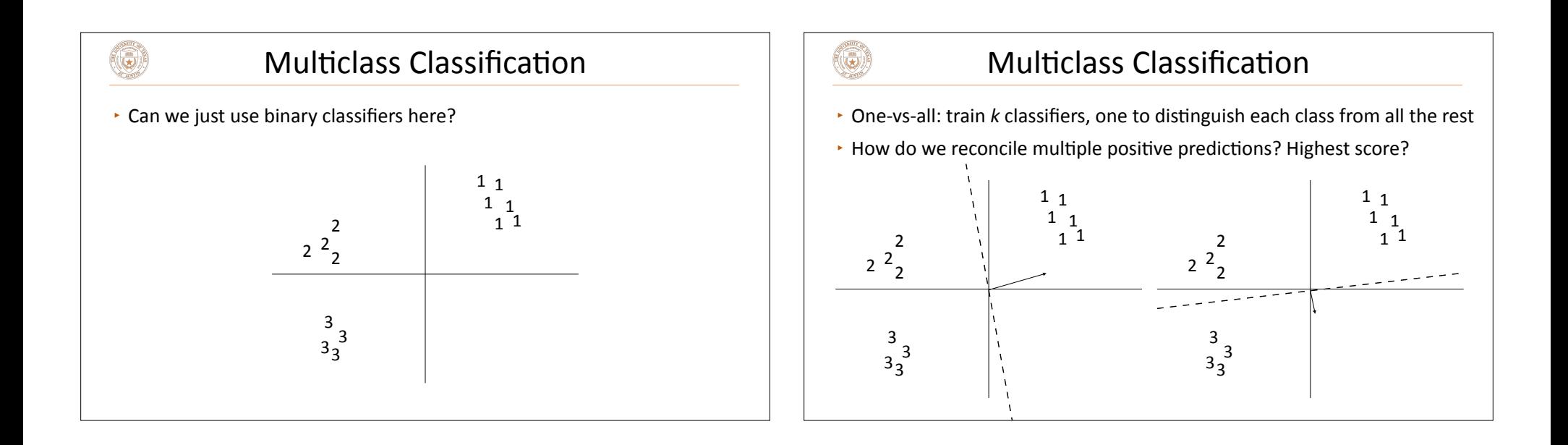

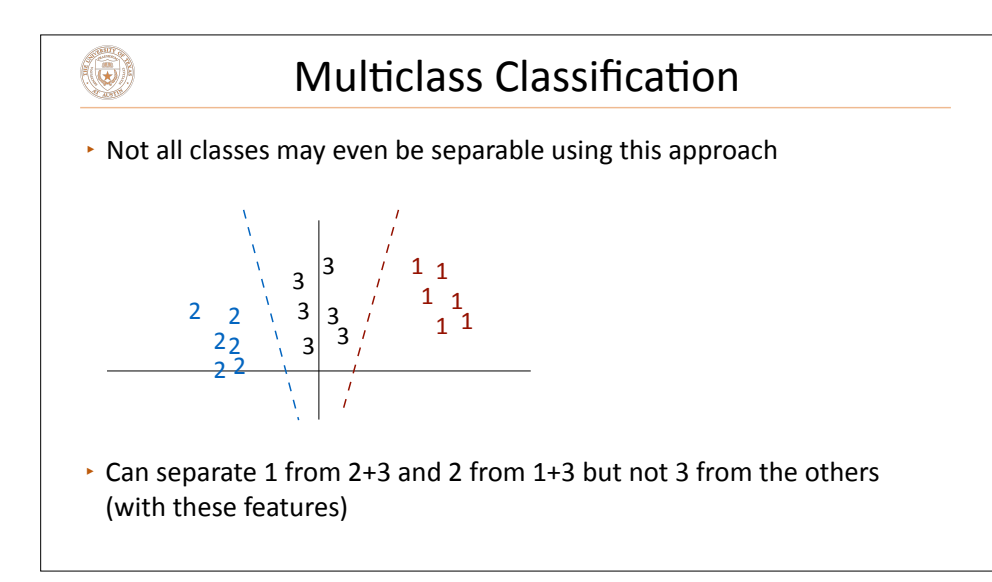

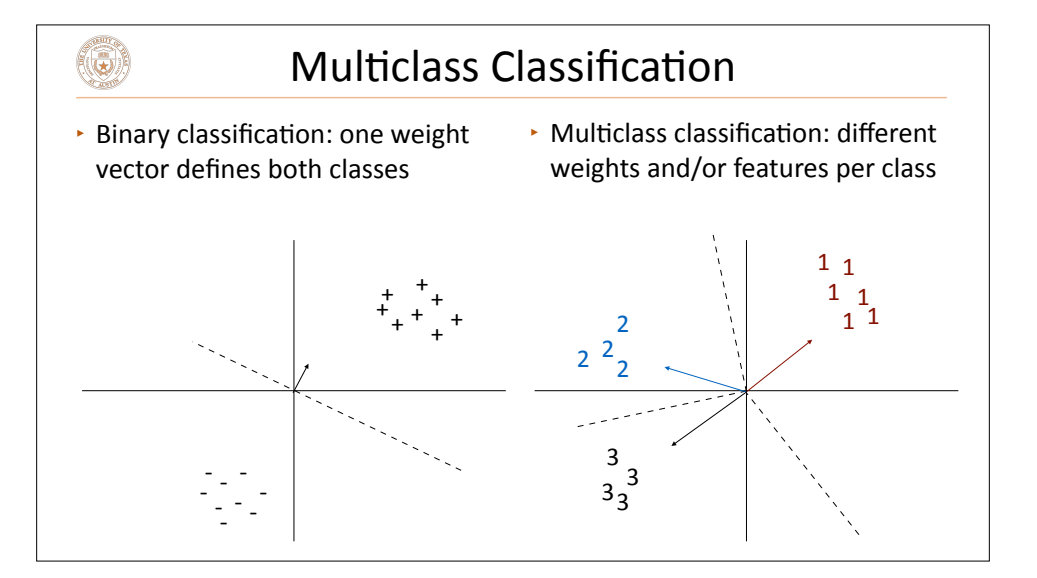

## $\left(\begin{matrix} \cdot & \cdot \end{matrix}\right)$

### Multiclass Classification

- $\blacktriangleright$  Formally: instead of two labels, we have an output space  $\mathcal Y$  containing a number of possible classes
- $\cdot$  Same machinery that we'll use later for exponentially large output spaces, including sequences and trees
- $\cdot$  One weight vector per class:  $\operatorname{argmax}_{y \in \mathcal{Y}} \mathbf{w}_y^{\top} \mathbf{f}(\mathbf{x})$
- $\blacktriangleright$  Can also view it as a feature vector per class:  $\operatorname{argmax}_{y \in \mathcal{Y}} \mathbf{w}^\top \mathbf{f}(\mathbf{x}, y)$
- $\cdot$  Multiple feature vectors, one weight vector features depend on choice

of label now! note: this isn't the gold label

### Different Weights vs. Different Features

 $\blacktriangleright$  Different weights:  $\operatorname{argmax}_{y \in \mathcal{Y}} \mathbf{w}_y^{\top} \mathbf{f}(\mathbf{x})$ 

 $\circledast$ 

- $\cdot$  Generalizes to neural networks:  $f(x)$  is the first *n*-1 layers of the network, then you apply a final linear layer at the end
- $\blacktriangleright$  Different features:  $\operatorname{argmax}_{y \in \mathcal{Y}} \mathbf{w}^{\top} \mathbf{f}(\mathbf{x}, y)$ 
	- Suppose  $\gamma$  is a structured label space (part-of-speech tags for each word in a sentence).  $f(x,y)$  extracts features over shared parts of these
- $\cdot$  For linear multiclass classification with discrete classes, these are identical

argmax

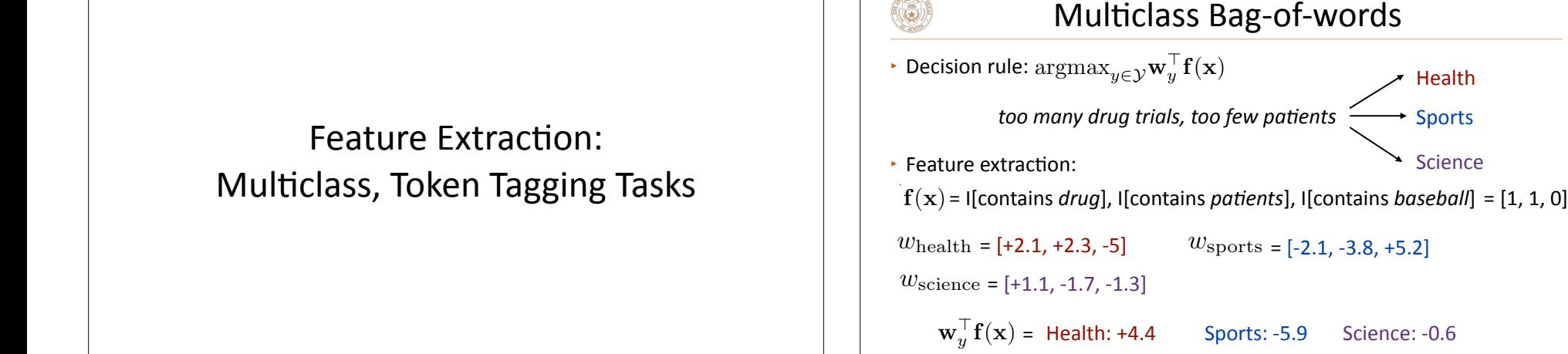

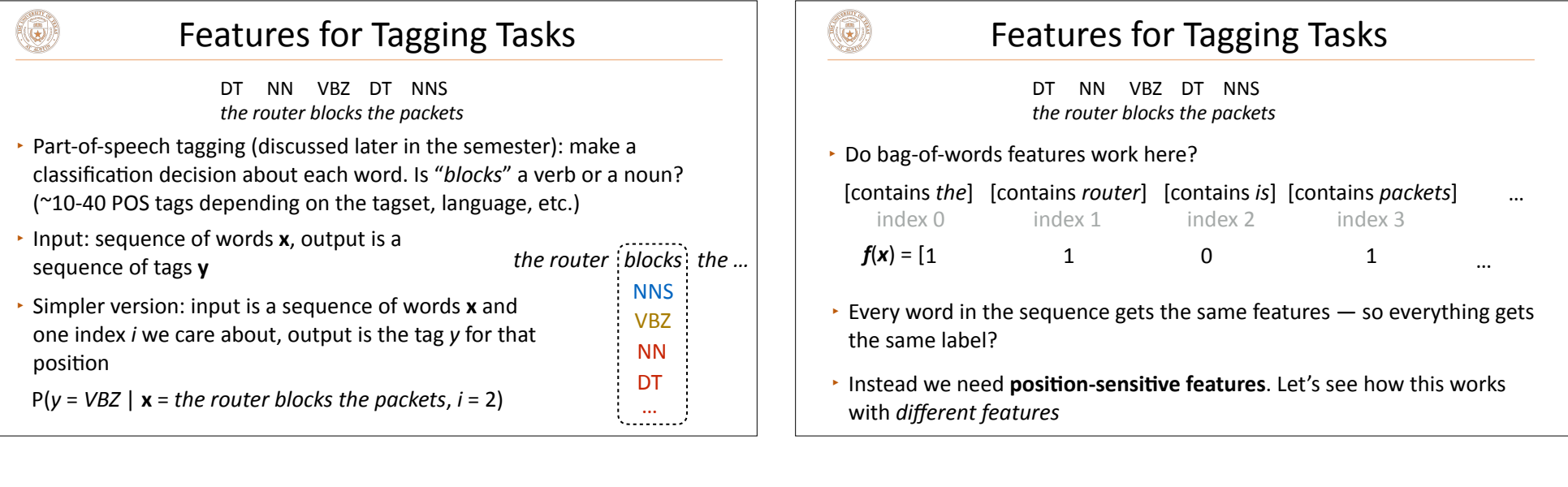

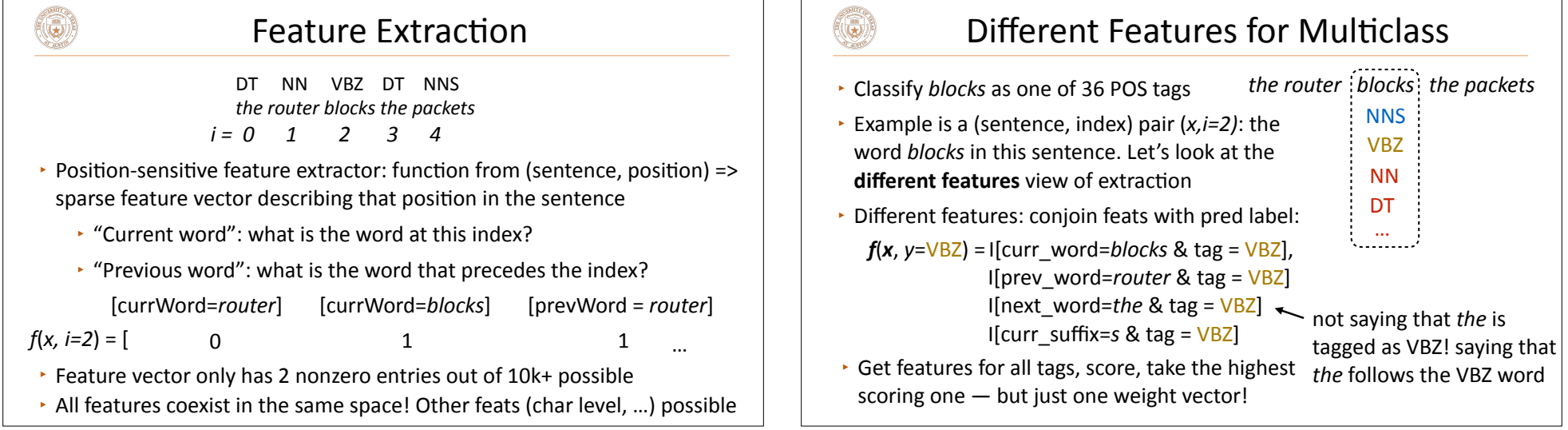

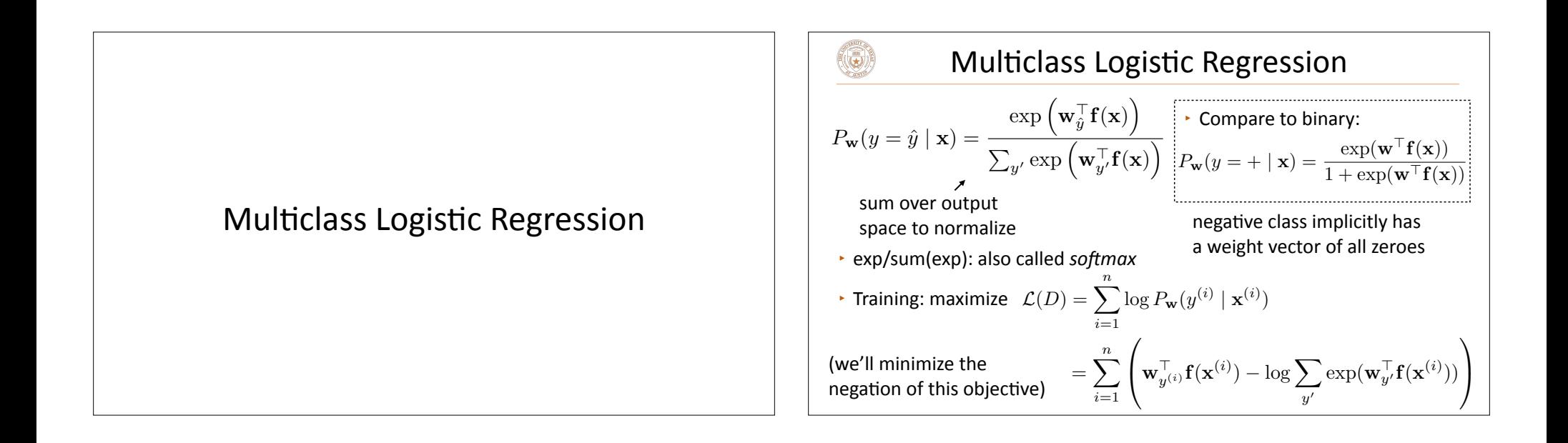

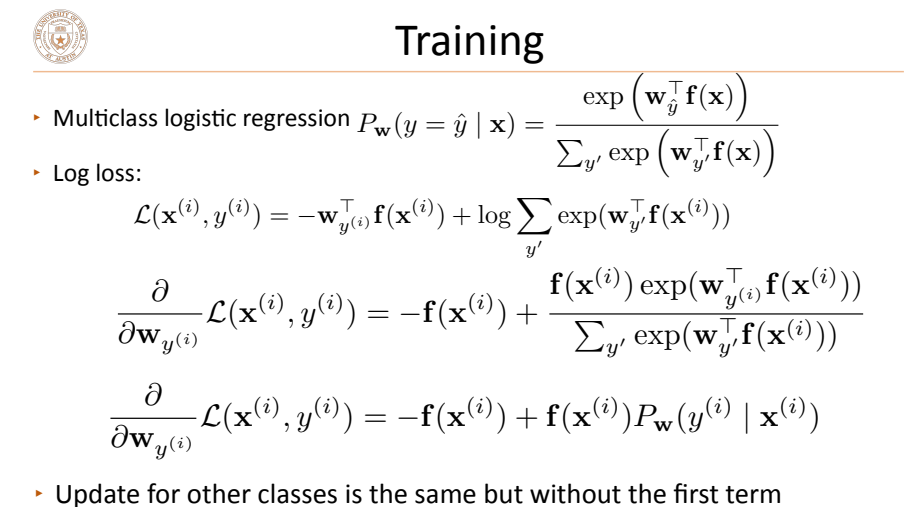

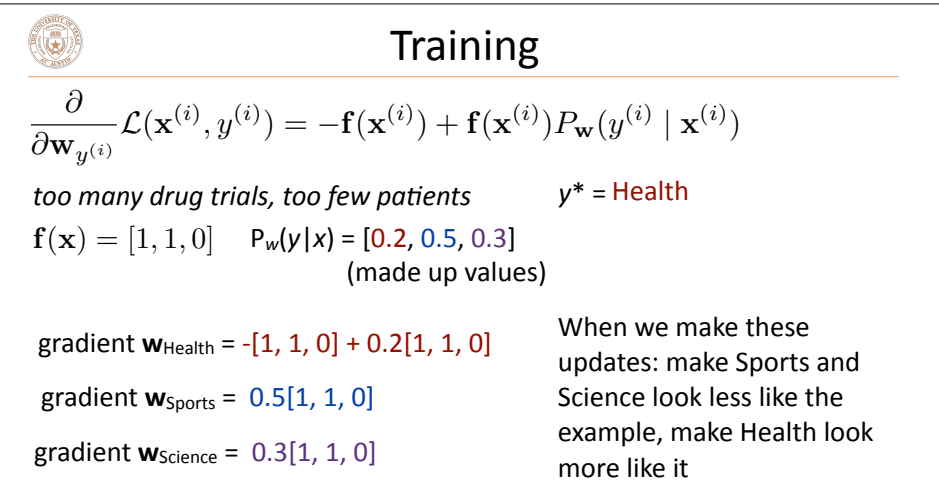

#### Multiclass Logistic Regression: Summary  $\left(\bigodot\right)$  $\exp\left(\mathbf{w}_\hat{y}^\top \mathbf{f}(\mathbf{x})\right)$  $\cdot$  Model:  $P_{\mathbf{w}}(y = \hat{y} | \mathbf{x}) =$  $\overline{\sum_{y'}\exp\left(\mathbf{w}_{y'}^\top\mathbf{f}(\mathbf{x})\right)}$

- Inference:  $\operatorname{argmax}_{y \in \mathcal{Y}} \mathbf{w}_y^\top \mathbf{f}(\mathbf{x})$  (equivalent to finding most likely y)
- $\cdot$  Learning: gradient descent on the log loss

(3)

"move towards  $f(x)$  in proportion to how wrong you were"  $\partial$  $\frac{\partial}{\partial \mathbf{w}_{y^{(i)}}} \mathcal{L}(\mathbf{x}^{(i)}, y^{(i)}) = \mathbf{f}(\mathbf{x}^{(i)}) (P_\mathbf{w}(y^{(i)} \mid \mathbf{x}^{(i)}) - 1)$  $\partial$  $\frac{\partial}{\partial \mathbf{w}_{\tilde{y}}} \mathcal{L}(\mathbf{x}^{(i)}, y^{(i)}) = \mathbf{f}(\mathbf{x}^{(i)}) P_{\mathbf{w}}(y^{(i)} \mid \mathbf{x}^{(i)})$ 

## Generative vs. Discriminative Models

#### Learning in Probabilistic Models

- $\cdot$  So far we have talked about discriminative classifiers (e.g., logistic regression which models  $P(y|x)$ )
- $\cdot$  Cannot analytically compute optimal weights for such models, need to use gradient descent
- What about generative models? Let's briefly look at a generative classifier (naive Bayes) which will introduce useful concepts about maximum likelihood estimation

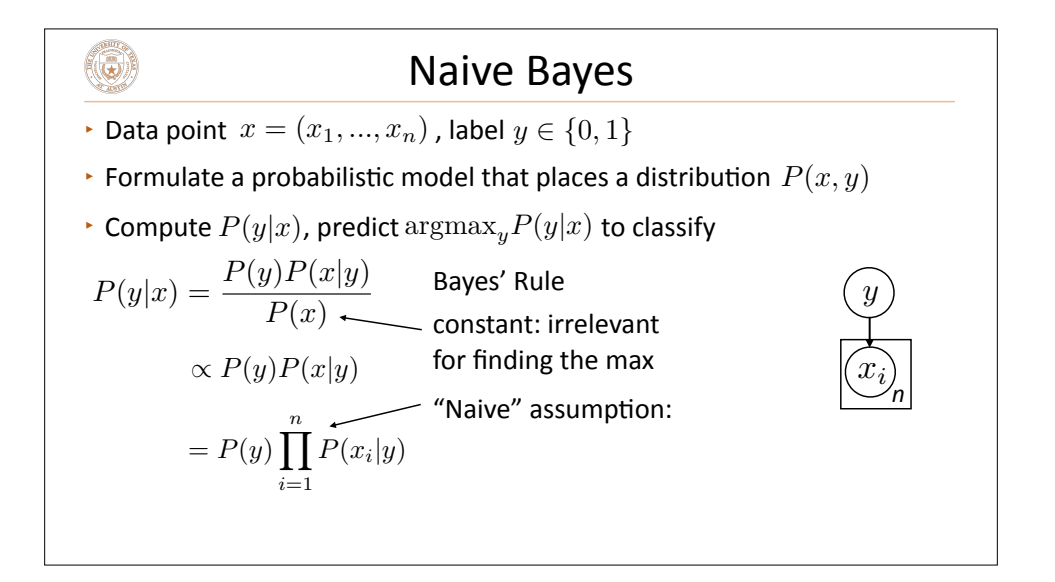

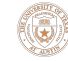

 $(\mathbf{G})$ 

## Maximum Likelihood Estimation

- $\cdot$  Data points  $(x_j, y_j)$  provided (*j* indexes over examples)
- $\cdot$  Find values of  $P(y)$ ,  $P(x_i|y)$  that maximize data likelihood (generative):

data points (j) features (i) ith feature of *j*th example  $\prod$ <sup>*m*</sup> *j*=1  $P(y_j, x_j) = \prod^m$ *j*=1  $P(y_j)$  $\int_0^n$ *i*=1  $P(x_j | y_j)$ 1

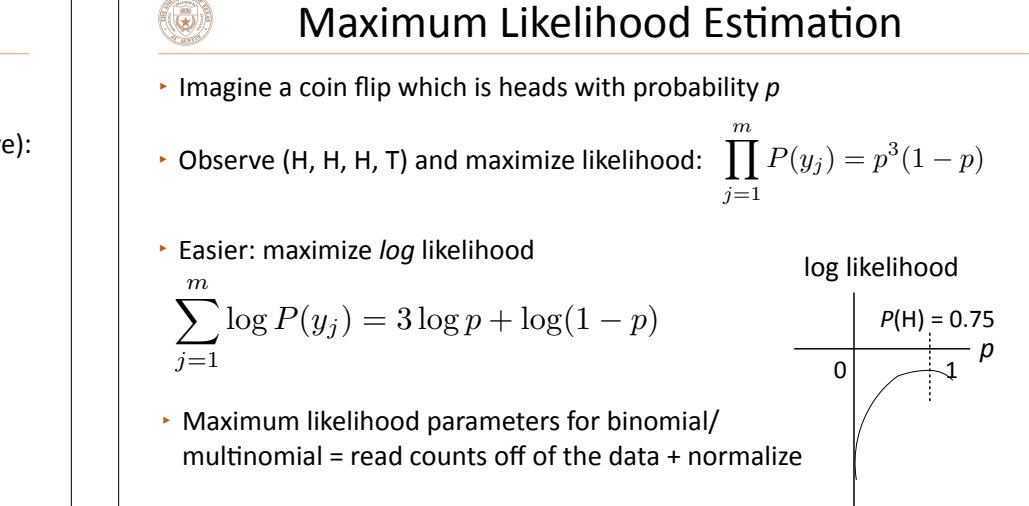

#### Maximum Likelihood Estimation

- $\cdot$  Data points  $(x_j, y_j)$  provided (*j* indexes over examples)
- $\triangleright$  Find values of  $P(y)$ ,  $P(x_i|y)$  that maximize data likelihood (generative):

$$
\prod_{j=1}^{m} P(y_j, x_j) = \prod_{j=1}^{m} P(y_j) \left[ \prod_{i=1}^{n} P(x_{ji} | y_j) \right]
$$

data points (j) features (i) ith feature of *j*th example

1

 $\cdot$  Equivalent to maximizing log of data likelihood:

X*m j*=1  $\log P(y_j, x_j) = \sum_{j=1}^m \left[ \log P(y_j) + \sum_{i=1}^n \right]$ *i*=1  $\log P(x_j | y_j)$ 

 $\cdot$  Can do this by counting and normalizing distributions!

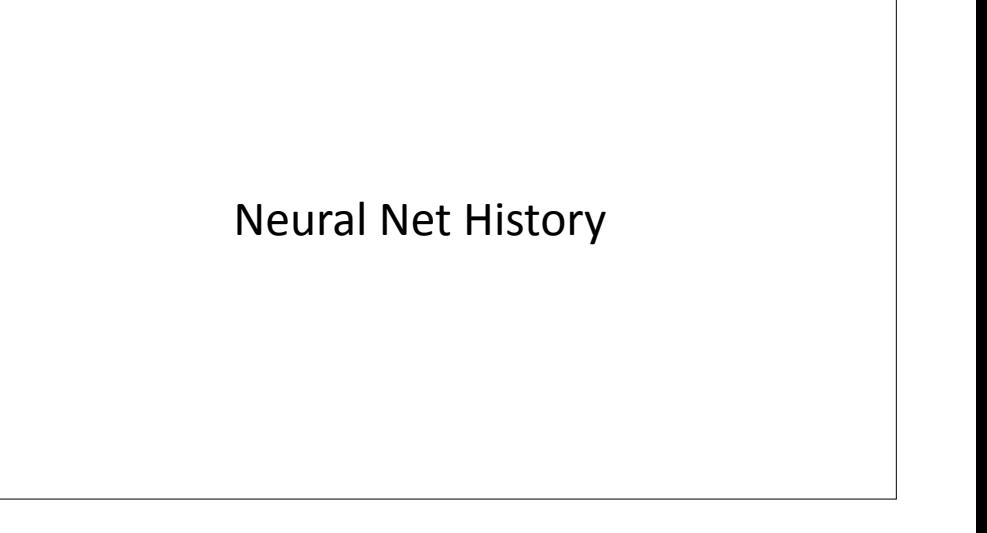

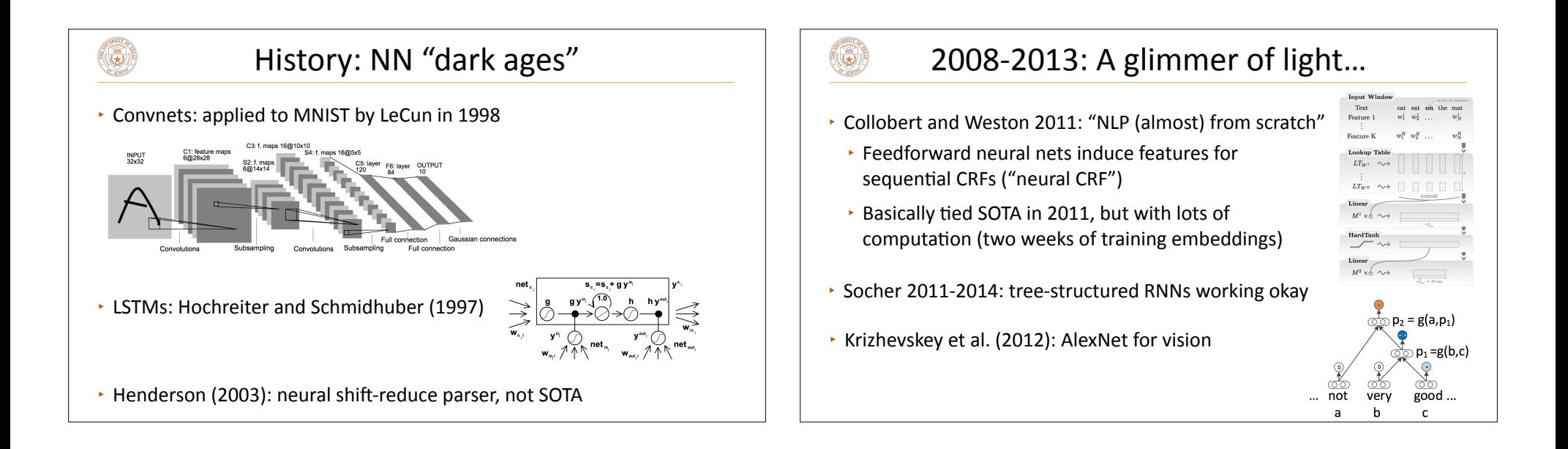

 $\left(\mathbf{c}\right)$ 

#### 2014: Stuff starts working

 $(\mathbf{G})$ 

- $\cdot$  Kim (2014) + Kalchbrenner et al. (2014): sentence classification / sentiment (convnets)
- Sutskever et al. + Bahdanau et al.: seq2seq for neural MT (LSTMs)
- $\cdot$  Chen and Manning transition-based dependency parser (based on feedforward networks)
- ▸ What made these work? Data, optimization (initialization, adaptive optimizers), **representation** (good word embeddings)

#### Takeaways

- $\cdot$  Two views of multiclass logistic regression:
	- $\cdot$  Different weights: one weight vector per class, fixed features
	- $\cdot$  Different features: single weight vector for all classes, features differ for each class (but in a systematic way)
- $\cdot$  Gradient looks like binary logistic regression gradient: softly move gold weight vector towards the example (also move all other weight vectors away from the example)
- $\cdot$  Next time: neural networks
	- $\cdot$  Extension of multiclass logistic regression with a nonlinearity